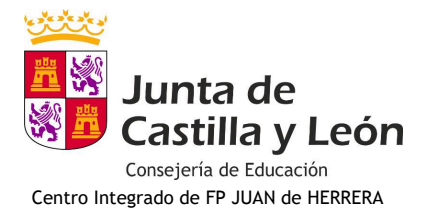

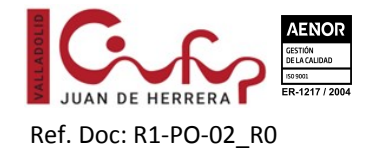

## **SOLICITUD DE CONVALIDACIÓN DE ESTUDIOS DE FORMACIÓN PROFESIONAL**

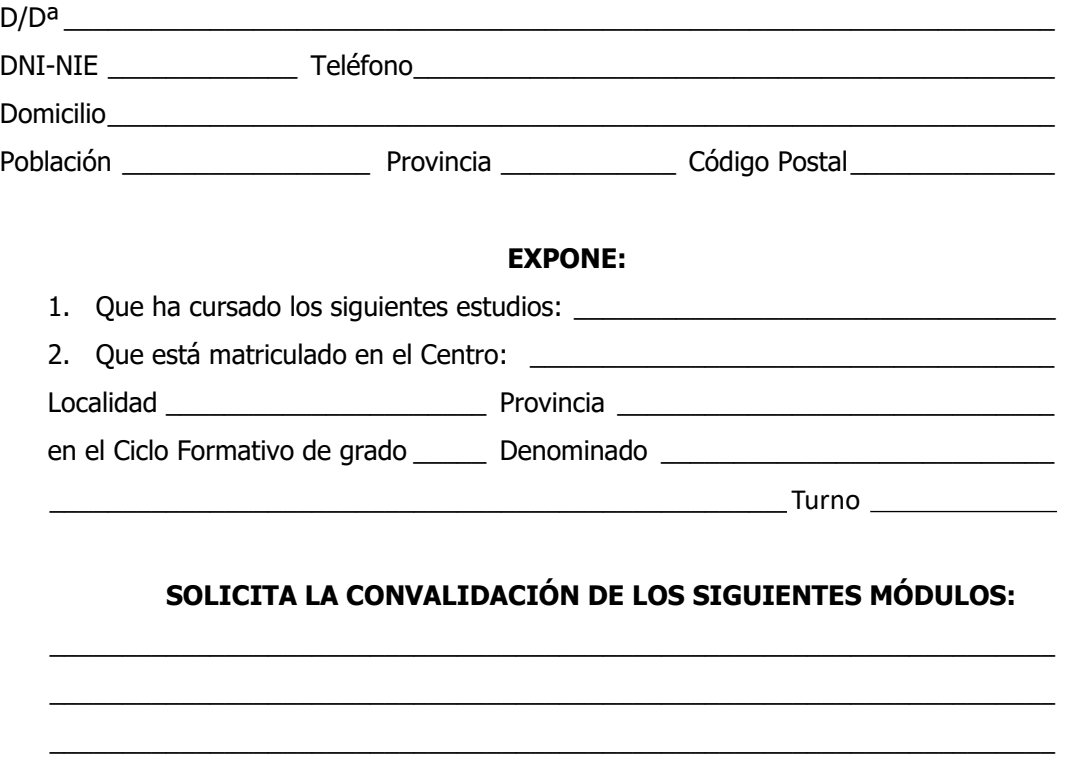

## **A tal efecto presenta la siguiente documentación:**

- o Fotocopia del Documento de Identificación (nacional o extranjero)
- o Fotocopia compulsada de la documentación acreditativa de los estudios cursados, o en su caso, certificación académica oficial de los estudios cursados, del certificado profesionalidad o de la acreditación parcial a que se refiere el artículo 44 del Real Decreto 1538/2006

\_\_\_\_\_\_\_\_\_\_\_\_\_\_\_\_\_\_\_\_\_\_\_\_\_\_\_\_\_\_\_\_\_\_\_\_\_\_\_\_\_\_\_\_\_\_\_\_\_\_\_\_\_\_\_\_\_\_\_\_\_\_\_\_\_\_\_\_\_

 $\Box$  a  $\Box$  de  $\Box$  de  $\Box$ 

Firmado

SR/A DIRECTOR/A DEL \_\_\_\_\_\_\_\_\_\_\_\_\_\_\_\_\_\_\_\_\_\_\_\_\_\_\_\_\_\_\_\_\_\_\_\_\_\_\_\_\_\_\_\_\_\_\_\_\_\_

Avda. Segovia, nº 72 - 47013 VALLADOLID -Teléfono 983 220284 - E-mail: [47010950@educa.jcyl.es](mailto:47010950@educa.jcyl.es)